## ST\_JAK\_STAT\_PATHWAY

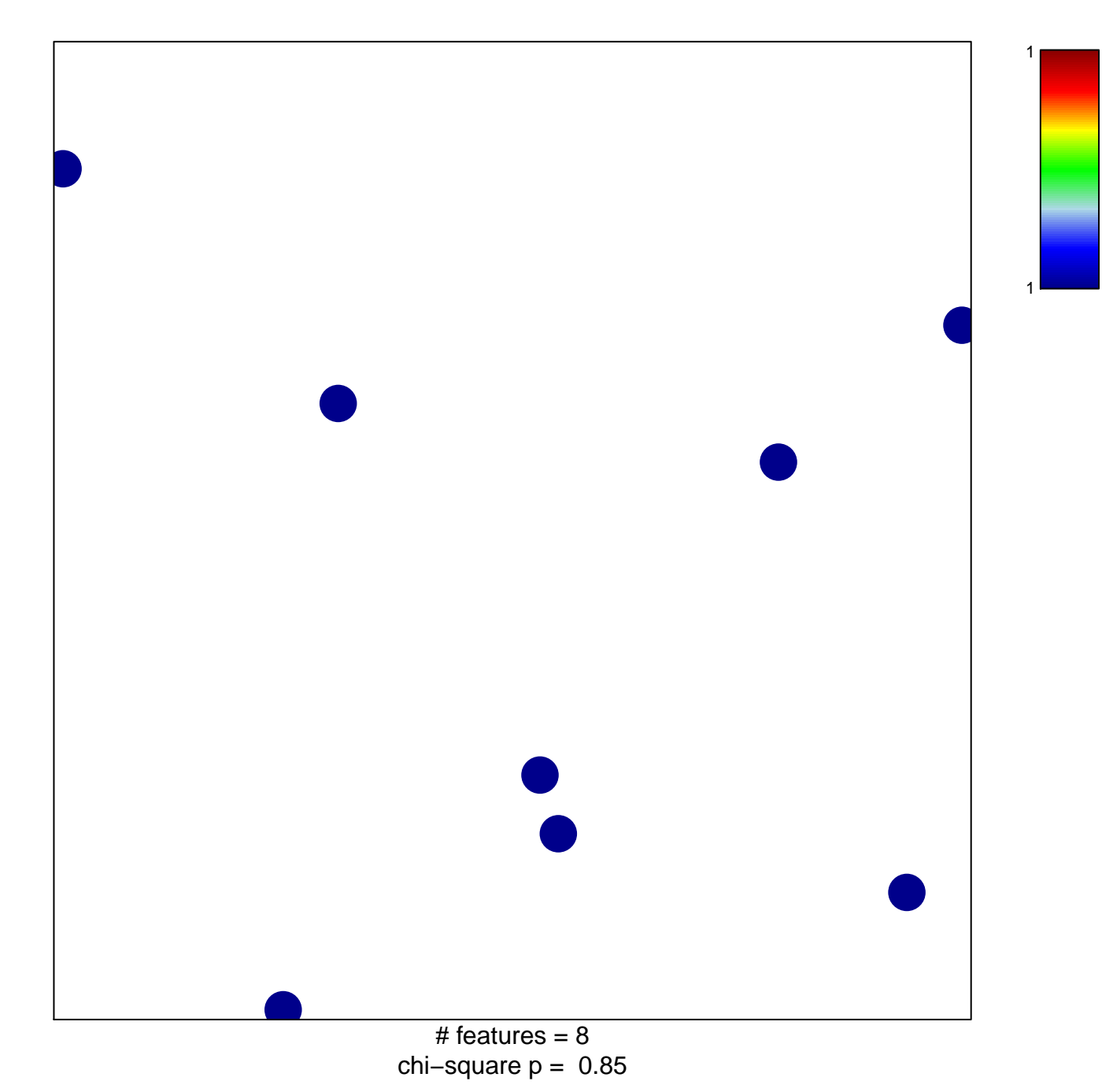

## **ST\_JAK\_STAT\_PATHWAY**

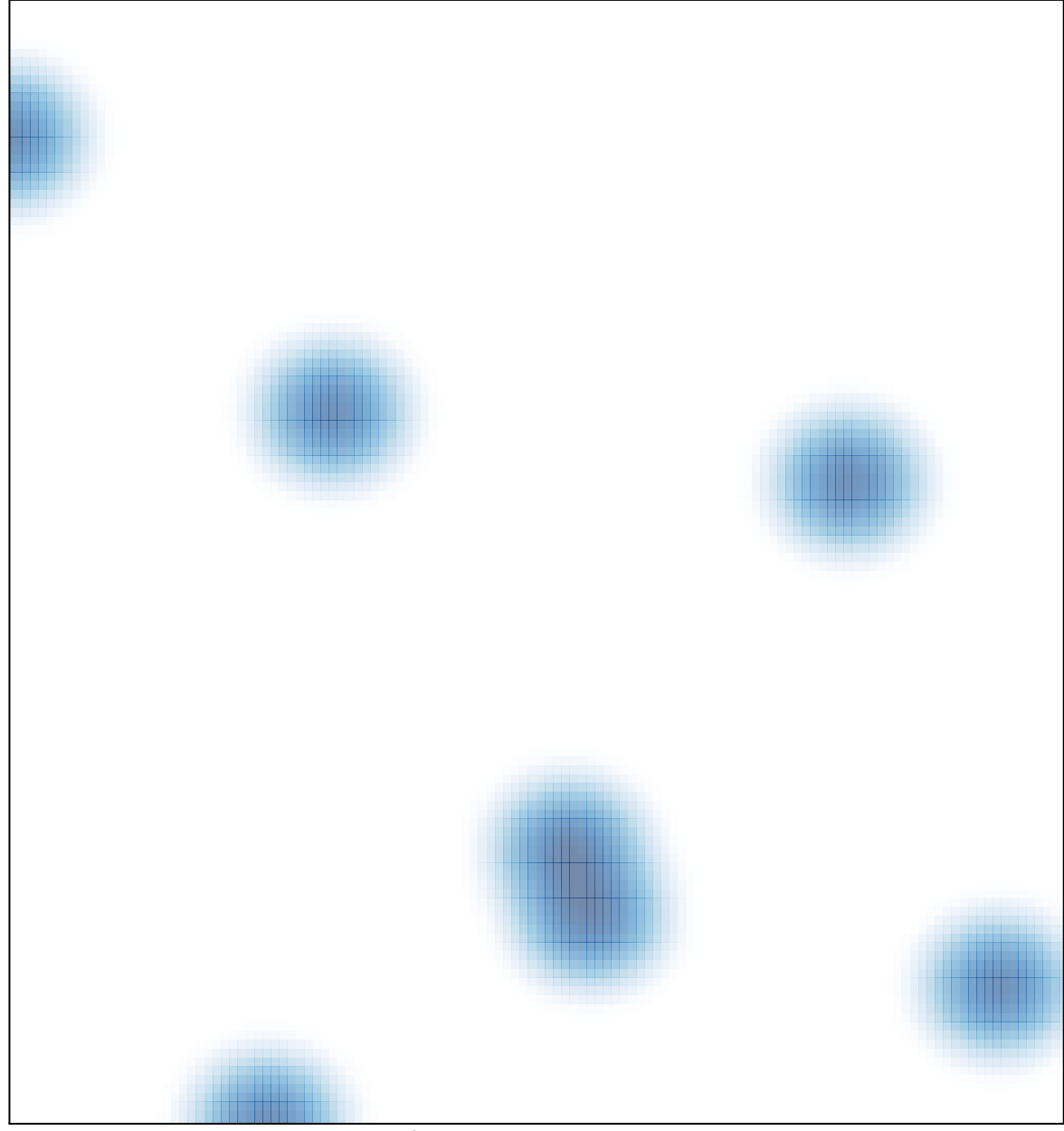

# features =  $8$ , max =  $1$